## Аннотация.

 Рабочая программа по элективному курсу «Информационная работа» разработана творческой группой учителей района на муниципальном методическом объединении, на основе материалов С. Н. Чистяковой и рекомендаций преподавателей кафедры практической психологии Бел РИПКППС: Набережневой М. А., Лушпаевой З. В., Серебровой О. А., Чеботаревым С.С.

## *Цели и задачи курса:*

- создание условий для активного присвоения и использования учащимися знаний о мире профессий, о профессиональном образовании, о рынке труда, об особенностях профессионального самообразования, о требованиях профессий к качествам человека;
- актуализация процесса профессионального самоопределения учащихся;
- повышение уровня психологической компетентности учащихся, в том числе за счет расширения границ самовосприятия, инициирования потребности в самопознании и самосовершенствовании;
- оказание помощи в формировании у учащихся положительного отношения к самому себе, уверенности в себе, развитии навыков принятия решений;
- выработка индивидуального профессионального плана и построение индивидуальной образовательной проектировки, позволяющих реализовать образ собственного будущего.

Элективный курс «Информационная работа» входит в состав инвариантной части учебного плана школы. Согласно учебному плану школы изучается в 9 классе в объёме 34 часа (17 час – 1 часть, 17ч – вторая часть), отводится по 1 часу в неделю.

МБОУ «Вознесеновская средняя общеобразовательная школа» Приложение к ООП ООО

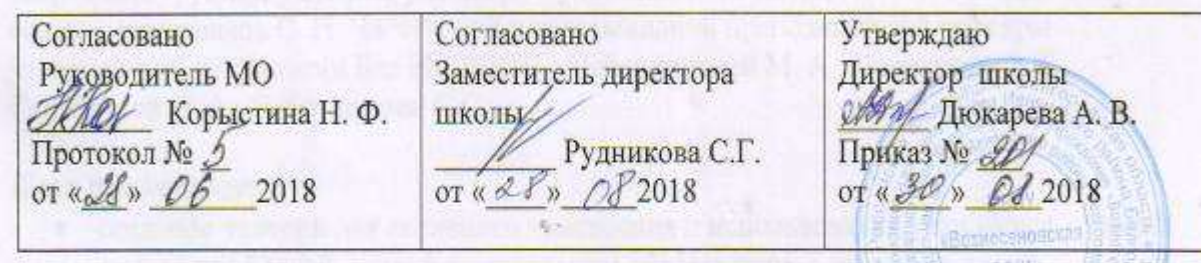

Рабочая программа по элективному курсу «Информационная работа» на уровень основного общего образования. 9 класс

> Разработчик: учитель биологии, географии Медведева Раиса Александровна

## **Пояснительная записка**

 Рабочая программа по элективному курсу «Информационная работа» разработана творческой группой учителей района на муниципальном методическом объединении, на основе материалов С. Н. Чистяковой и рекомендаций преподавателей кафедры практической психологии Бел РИПКППС: Набережневой М. А., Лушпаевой З. В., Серебровой О. А., Чеботаревым С.С.

# *Цели и задачи курса:*

- создание условий для активного присвоения и использования учащимися знаний о мире профессий, о профессиональном образовании, о рынке труда, об особенностях профессионального самообразования, о требованиях профессий к качествам человека;
- актуализация процесса профессионального самоопределения учащихся;
- повышение уровня психологической компетентности учащихся, в том числе за счет расширения границ самовосприятия, инициирования потребности в самопознании и самосовершенствовании;
- оказание помощи в формировании у учащихся положительного отношения к самому себе, уверенности в себе, развитии навыков принятия решений;
- выработка индивидуального профессионального плана и построение индивидуальной образовательной проектировки, позволяющих реализовать образ собственного будущего.

Элективный курс «Информационная работа» входит в состав инвариантной части учебного плана школы. Согласно учебному плану школы изучается в 9 классе в объёме 34 часа (17 час – 1 часть, 17ч – вторая часть), отводится по 1 часу в неделю.

# **Требования к уровню подготовки учащихся**

В ходе изучения курса у учащихся формируются знания:

- о мире профессий, о профессиональном образовании,
- о рынке труда,
- о требованиях профессий к качествам человека;
- профессиональное самоопределение учащихся;
	- В результате усвоения учебного материала курса у учащихся формируются умения:
- положительное отношения к самому себе,
- уверенности в себе,
- навыки принятия решений:
- выработка индивидуального профессионального плана и построение индивидуальной образовательной проектировки, позволяющих реализовать образ собственного будущего.

### **Календарно – тематическое планирование 9 класс.**

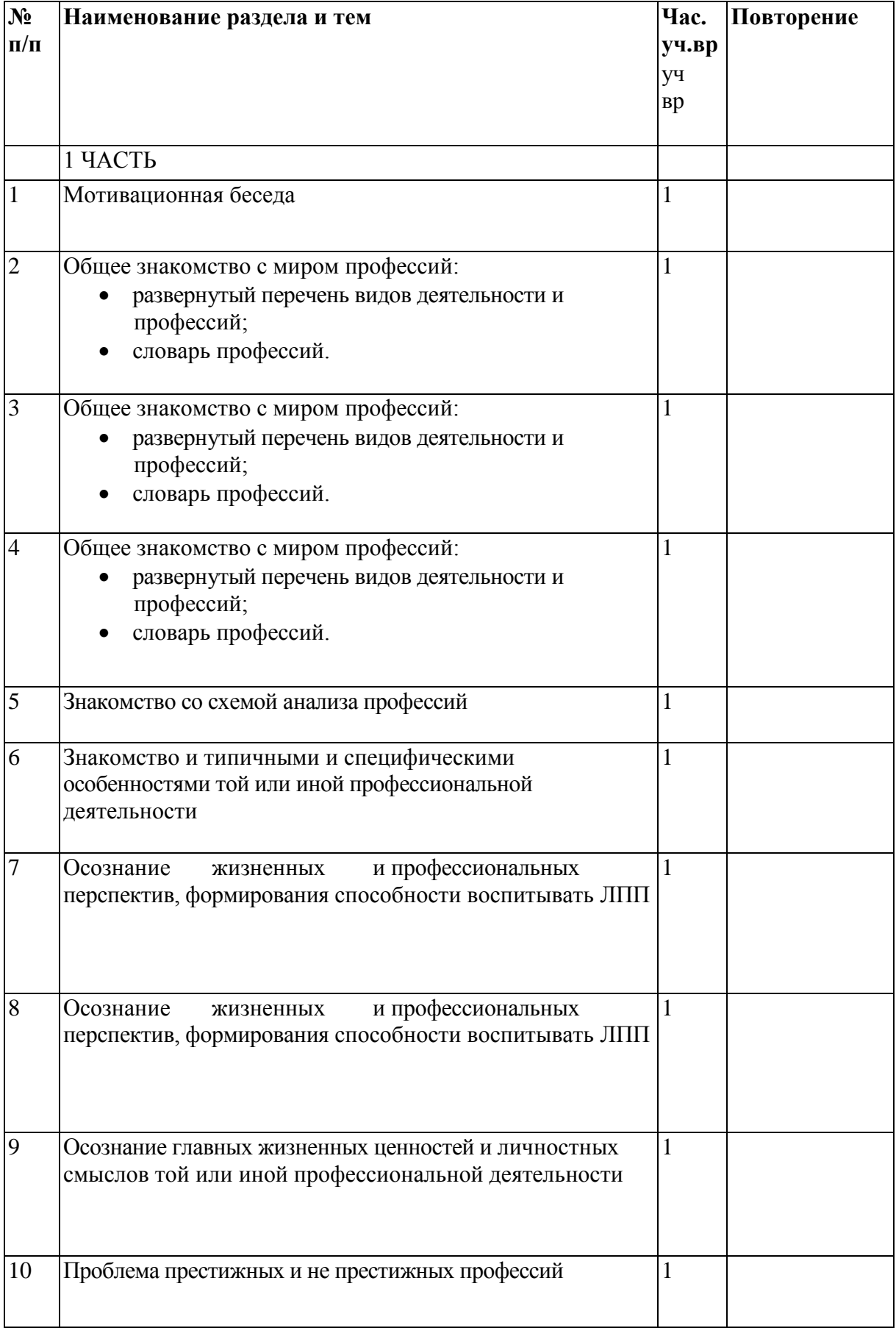

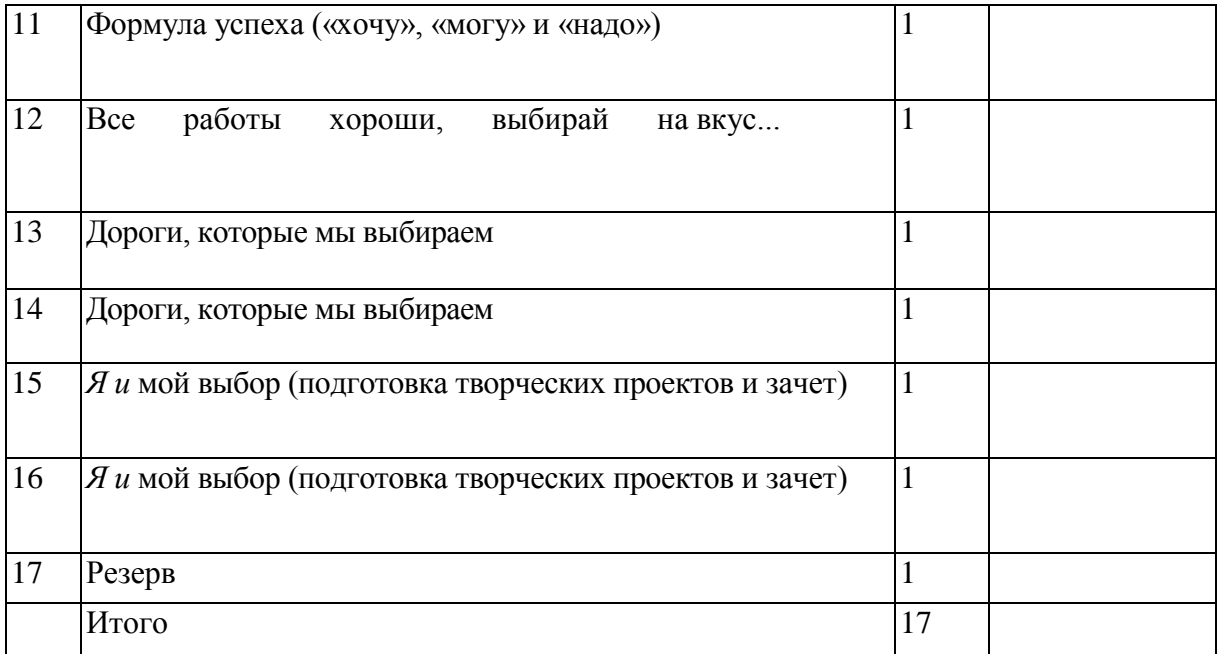

**Содержание программы учебного процесса**

 Программа курса включает в себя две части. На каждую отводится по 17 часов Реализация первой часть программы направлена

 - на знакомство учащихся с миром профессий, типичными ошибками при выборе профессии, стратегией выбора профессии;

 - на получение учащимися информации об учебных заведениях, куда чаще всего поступают выпускники данной школы, а также – учащиеся после окончания 9-го класса;

 - на организацию экскурсий и встреч со специалистами, представляющими наиболее интересные для данных школьников профессии.

 Вторая часть должна реально помочь школьнику составить объективный образ собственного «Я». Образ «Я» - это система представлений личности о себе как субъекте деятельности. В качестве инструмента самопознания используется методика развивающей психологической диагностики. Психолого-педагогическая диагностика основана на использовании психологических текстов и методик для оценки и анализа индивидуальных особенностей, склонностей, профессиональной направленности и профессиональной пригодности учащихся. Результаты диагностики предполагается использовать для дальнейшего проведения активизирующих и развивающих упражнений, а так же для индивидуального консультирования и выработки индивидуального профплана, создается возможность развития профессионально значимых качеств.

#### **Формы и средства контроля.**

1. Беседа, в ходе которой учащиеся в доступной форме знакомятся с необходимыми теоретическими сведениями по основам психологии и профессиоведения. 2.Игры, упражнения, творческие задания в ходе которых учащиеся имеют возможность проверить на практике эффективность различных моделей поведения, отработать навыки принятия решения, бесконфликтного общения.

3. Дискуссия. Обсуждение вопросов, связанных с основной темой занятия.

4. Развивающая психологическая диагностика. Предполагает использование в работе комплекса психологических методик, обеспечивающих возможность получения каждым обучающимся информации о своих индивидуальных психологических качествах и степени их соответствия требованиям той или иной профессии.

Контроль текущий: на каждом занятии в виде тестов, игровых упражнений с элементами тренинга. Показателем эффективности проводимых занятий у учащихся является актуализация процесса профессионального и личностного самоопределения, выбор учебного профиля, повышение самооценки, коррекция эмоционального состояния, совершенствование навыков самопрезентации и уверенного поведения, которые помогут в успешной социальной и профессиональной адаптации.

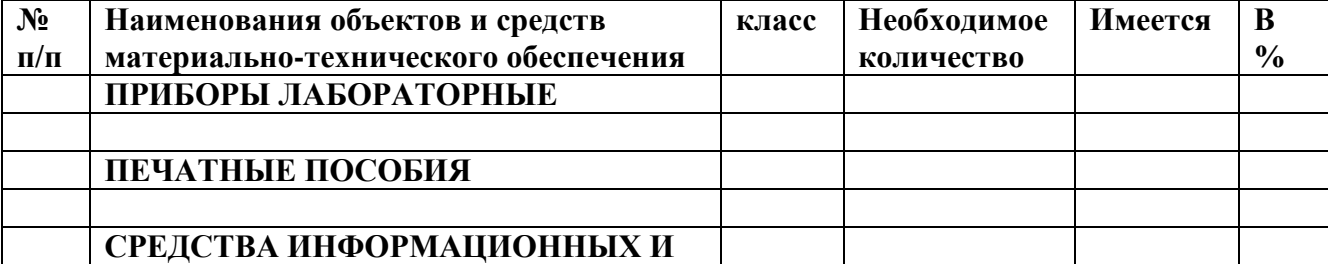

### **Перечень учебно-методических средств обучения**

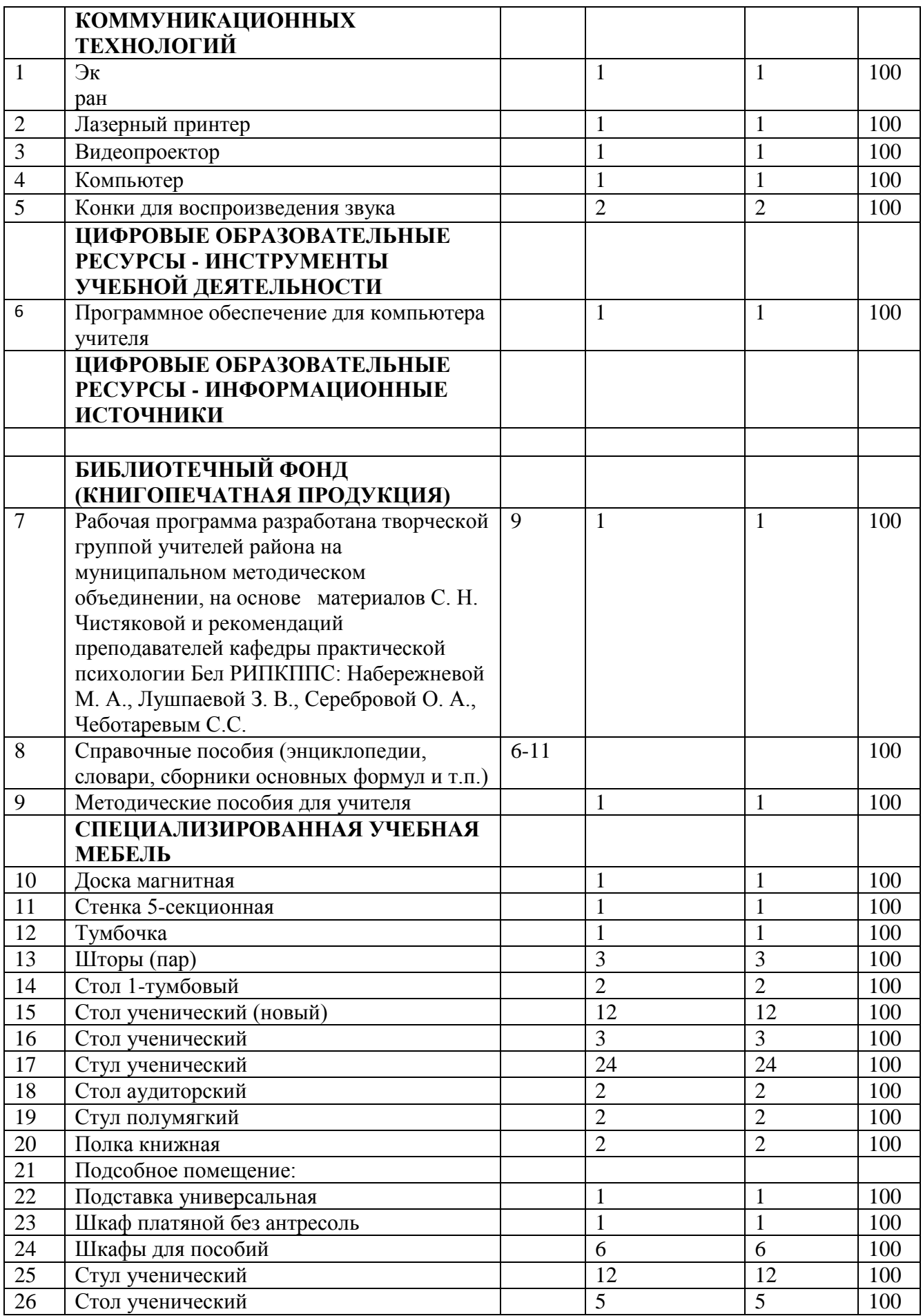

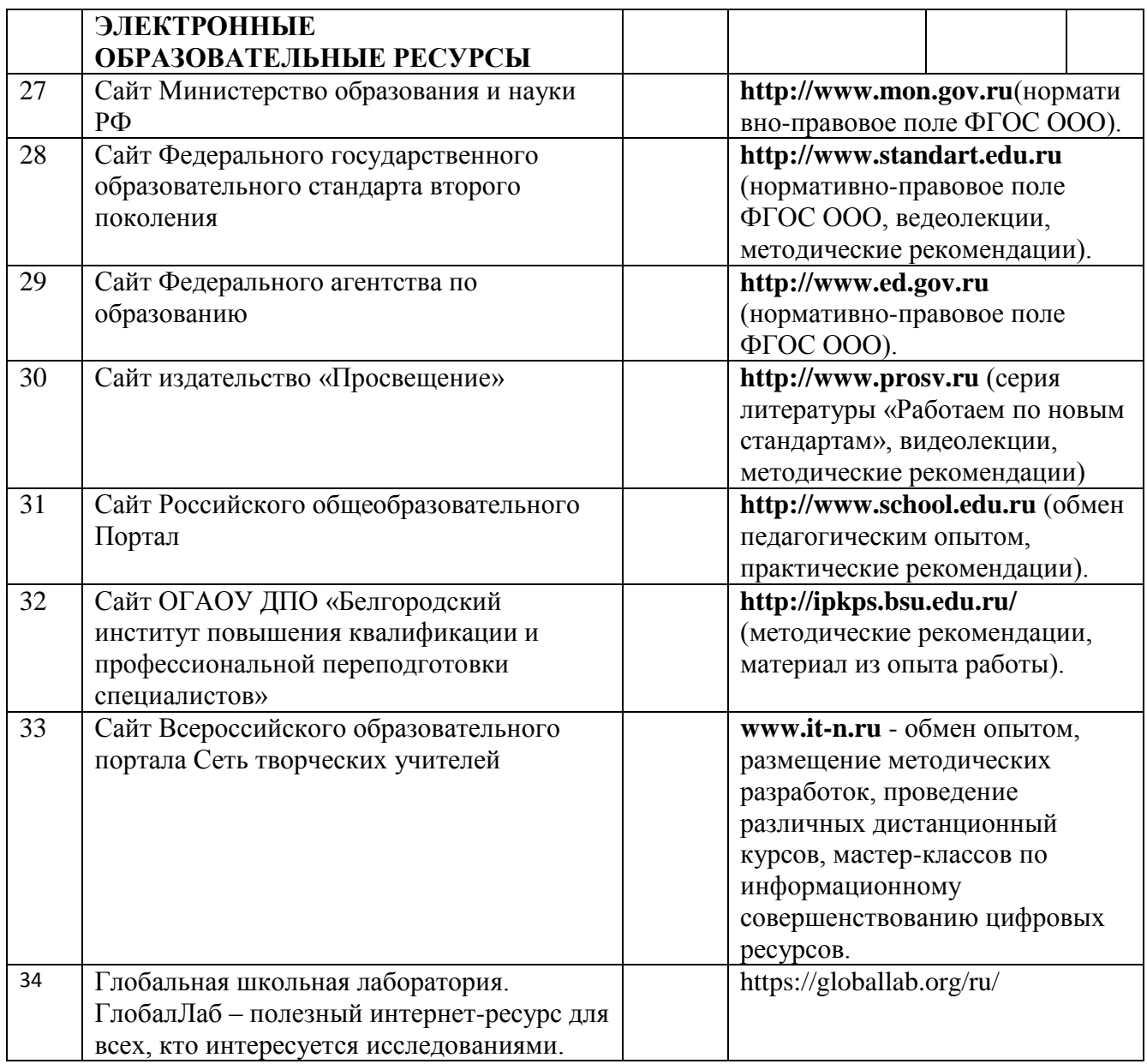

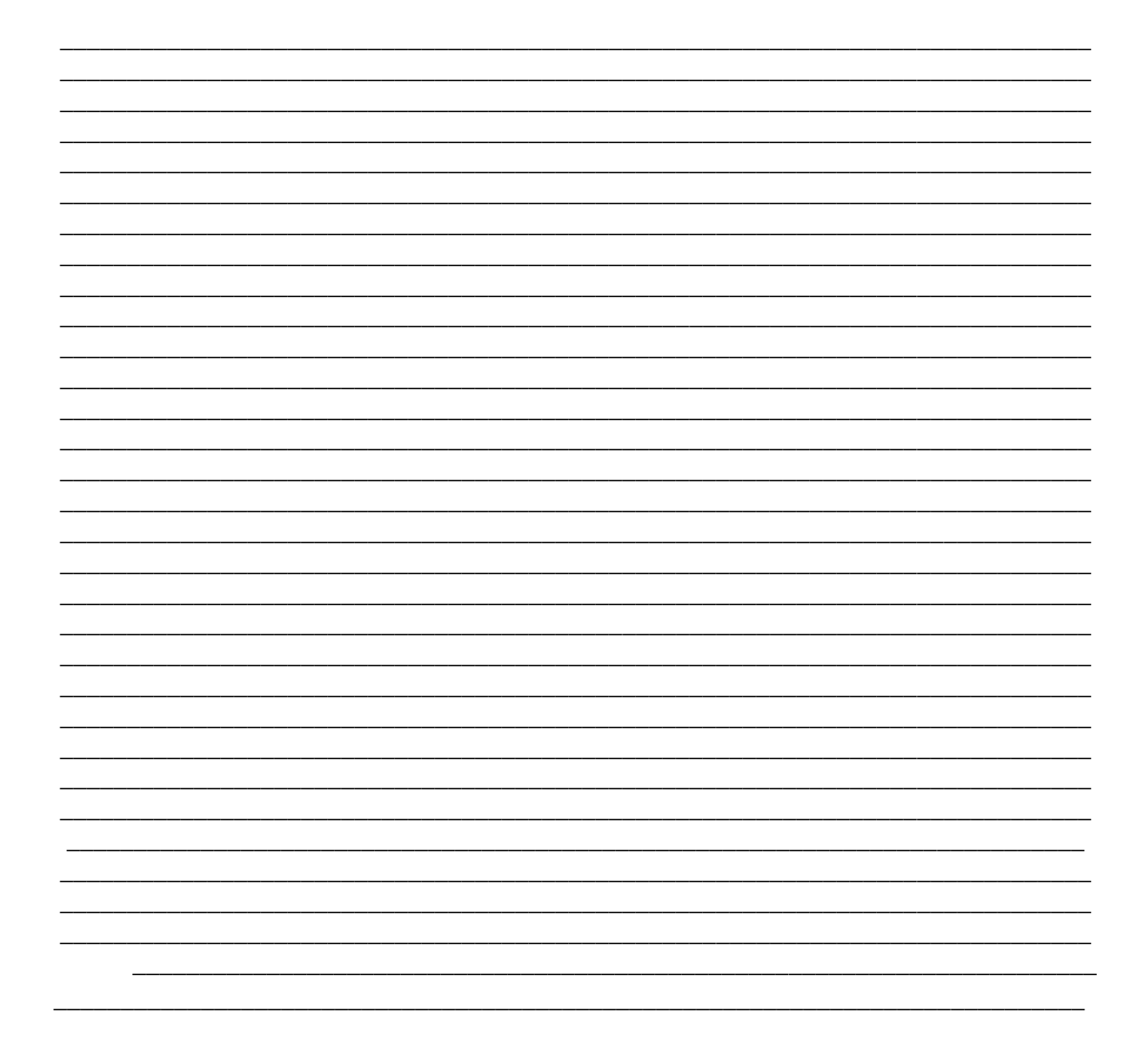

# **Общие рекомендации по организации и проведению занятий**

Аудитория, по возможности, должна быть просторной. В ней должны быть столы и стулья для выполнения участниками письменных работ, а также свободное пространство для выполнения упражнений на «разогрев» и «настройку», проведения ролевых игр

Проследите за тем, чтобы у каждого участника была тетрадь или альбом для записей и выполнения рисунков, а также набор цветных карандашей или фломастеров.

Если вы проводите тренинг, то позаботьтесь о том, чтобы помещение для занятий было уединенным и по возможности не напоминало кабинетпредметника с соответствующей атрибутикой.

Если вы не знаете участников, то подумайте о визитках. Чтобы не возникало барьеров в общении, выучите имена участников,

Чередуйте двигательные упражнения с теоретическим и

диагностическим материалом. Излагайте теорию кратко и четко.

После выполнения участниками задания, в том числе тестов инициируйте обсуждение. Не делайте выводы сами, а подталкивайте к ним группу.

Поддерживайте на занятиях атмосферу творческого и душевного подъема. Используйте удивление, как технику ненасильственного воздействия на участников, с целью коррекции нежелательного поведения, не переходите на личности.

Отслеживайте динамику развития группы. В соответствии с групповыми процессами выбирайте стили руководства.

Не позволяйте на занятиях доминировать одному-трем участникам. Внимание необходимо уделять всем!

Главное, если группа не готова и не настроена на выполнение определенных заданий, не бойтесь, экспериментируйте - меняйте ход занятий. Будьте уверены в себе, не бойтесь ошибиться - Творите вместе с детьми!